# **Prüfhandapparat 90**

Beschreibung Bedienungsanleitung

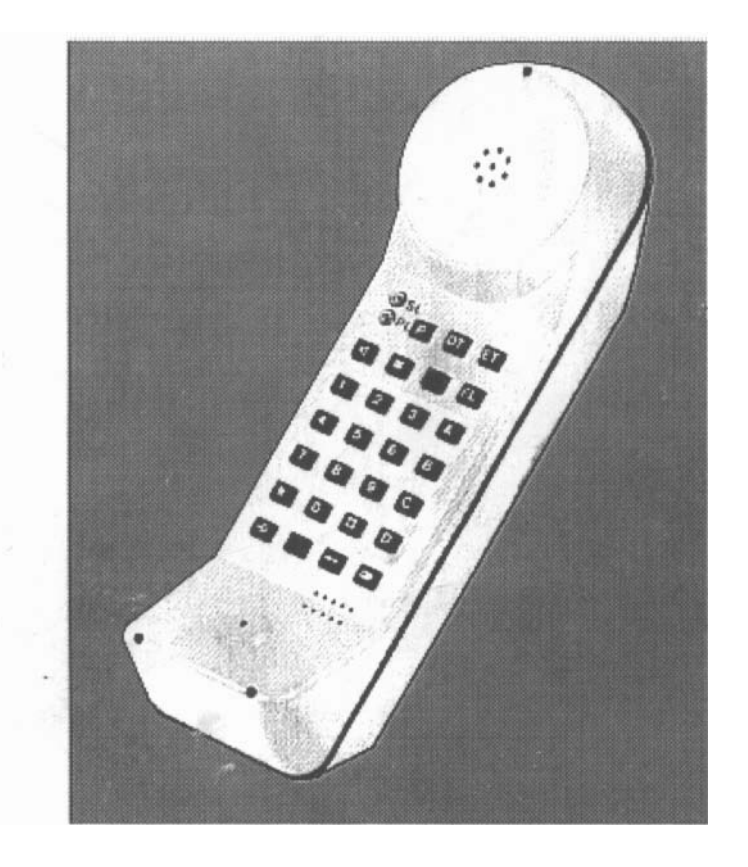

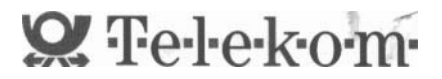

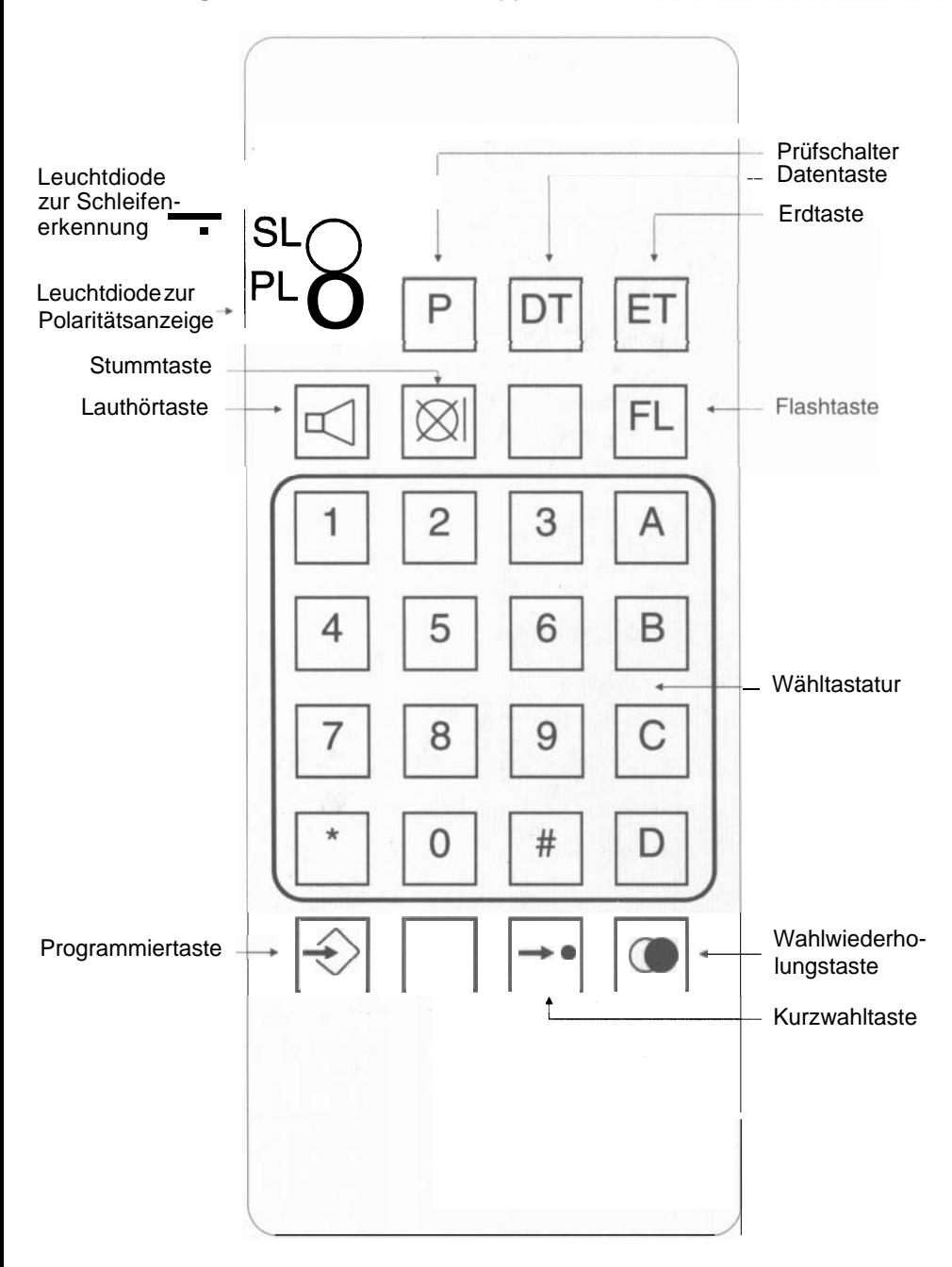

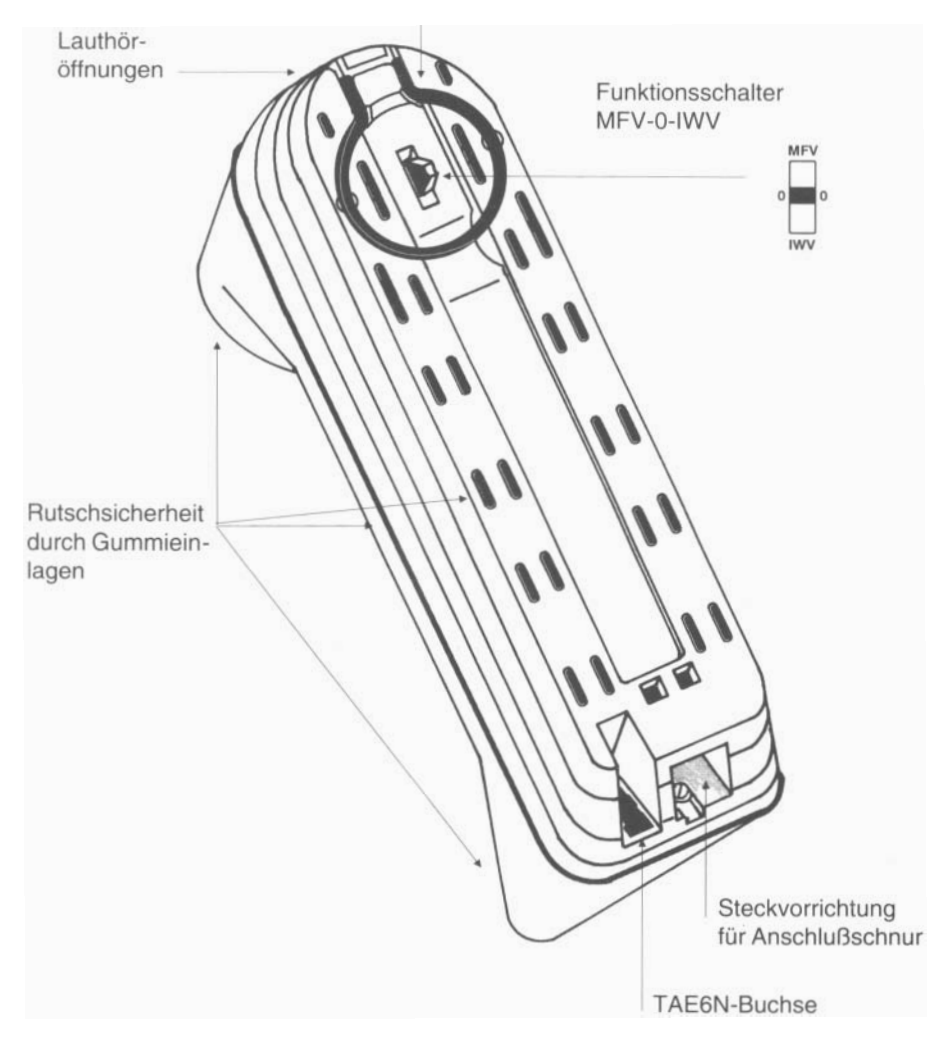

# Haltebügel in Unterschale rastend

#### **Inhalt** Seite

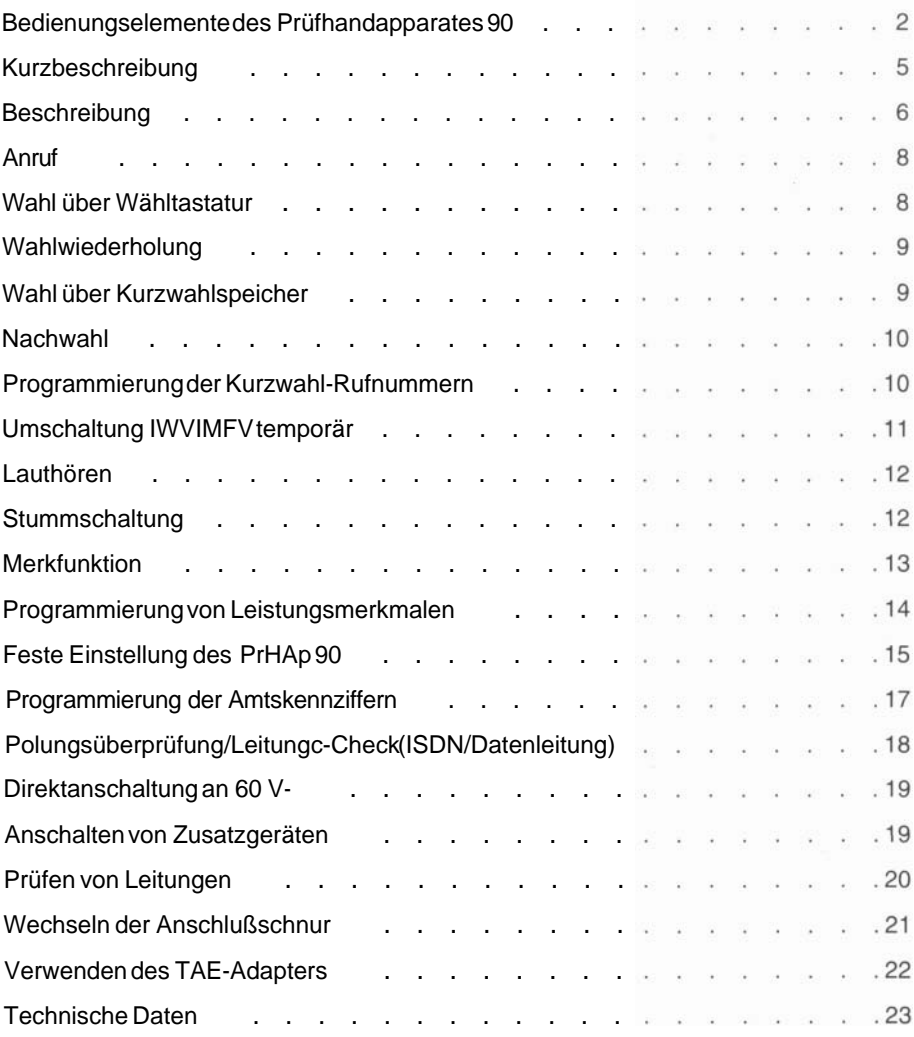

# **Kurzbeschreibung**

#### **Erdtaste**

Über einen mechanischen Kontakt werden die a- und b-Adern geerdet. Keine Funktion bei Wahlwiederholung und Kurzwahl.

**FL** 

#### **Flashtaste**

Der Flashimpuls wird elektronisch erzeugt und ist nur bei MFV-Einstellung funktionsfähig.

# **DT**

#### **Datentaste**

Über einen mechanischen Kontakt werden die b- und W-Adern verbunden. Die Anreizung eines Zusatzgerätes erfolgt manuell.

#### $\infty$ **Stummtaste**

Abschaltung des Mikrofons für Raumrückfrage

P

# **Prüfschalter**

Prüfung der Polung von aund b-Ader. Der Prüfschalter ist rastend. Anzeige über LED "PL" grün = richtige Polung Anzeige über LED "PL" rot = falsche Polung "PL"

↔

# **Programmiertaste**

Mit ihr werden Programmierprozeduren eingeleitet und abgeschlossen.

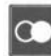

## **Wahlwiederholungstaste**

Wahl der zuletzt gewählten Ziffern ohne \* und #. Die Rufnummer wird nach Unterbrechen der Speisung noch für Ca. 15 Minuten gespeichert.

#### **Kurzwahltaste**

10 Rufnummern können fest unter den Tasten 1-0 abgespeichert werden. Die Speicherung erfolgt über EEPROM, daher ist keine Batterie nötig.

 $\sqrt{ }$ 

# **Lauthörtaste**

Fest eingestellte Lautstärke.

Automatische Lautstärkeregelung über einen Bereich von 20 dB unabhängig vom Schleifenstrom. Die "Wahl bei aufgelegtem Hörer" (WaH) mittels "Lauthören" ist nicht mög- lich.

Für eine max. Lauthör-Lautstärke sollte der PrHAp 90 auf der Rückseite liegen. Damit wird auch eine größere Pfeifsicherheit bei nicht abgeschlossener Leitung erzielt.

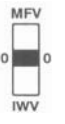

#### **Funktionsschalter**

Auf der Rückseite des PrHAp befindet sich der Kippschalter mit Stellung für Wahl IWV - hochohmig mithören - */* MFV.

# **Beschreibung**

Der Prüfhandapparat 90 (PrHAp 90) ist ein Prüftelefon für IWV- und MFV-Wahl.

#### **Die folgenden Leistungsmerkmale sind realisiert:**

- IWV/MFV-Wahlverfahrenschaltbar
- IWV/MFV-Umschaltung temporär über Prozedur
- Tastwahl mit Zifferntasten 1-0 und MFV zusätzlich A-D sowie \* und #
- Kurzwahl mit 10 Zielen
- Wahlwiederholung IWV und MFV
- Pause nach AKZ (HKZ) von 3 s auf 6 s über Prozedur umschaltbar
- Merkfunktion (während eines Gesprächs kann eine Rufnummer im Kurzwahlspeicher gespeichert werden)
- Erdtaste (über mechanischen Kontakt a/b-Erde)
- Flashtaste
- Tonruf
- Mithören ISDN/Datenleitungs-Check
- Polaritätsprüfung mit rastender Prüftaste
- Kontrolle der lmpulswahl (Schleife) über LED
- Lauthören
- Datentaste (manueller Modembetrieb)
- Integrierte TAE6N-Buchse (Modemanschaltung) .
- Mikrofonstummschaltung
- Kurzschlußfest bei direkter Speisespannungsanschaltung 60 V-
- Adapter zum Anschluß des PrHAp 90 an TAE
- Anschlußschnur mit Büschelstekker (Spitzen geeignet für TAE-Prüfung)
- Amtskennziffer über Prozedur programmieren
- Stummschaltung

## **Achtung!**

Vor dem Anschalten des PrHAp 90 ist sicherzustellen, daß nicht an das 220 V-Netz oder andere niederohmige Spannungsquellen >66 V angeschlossen wird.

#### **Ausnahme:**

Gleichspannungen bis zu max. 66 V!

- Dreiklang-Tonruf mit fest eingestellter Lautstärke und Klang. The Griert griert.
- ISDN/Datenleitungs-Check Hochohmiges Aufschalten auf ISDN/Datenleitungen, dadurch keine Beeinträchtigung von ISDN-Uko-AnschlÜssen.
- Kurzschlußfestigkeit Dauerkurzschlußfest an 60 V= ; automatische Strombegrenzung.

4 polige Anschlußschnur<br>La/Lb/W/E. Integrierte TAE6N-Anschlußbuchse im PrHAp 90. TAE6F-Adapter an der Anschlußschnur zum direkten Anschluß an TAE-Anschlußdosen.

- Tonruf<br>Dreiklang-Tonruf mit fest einge-<br>Eine 16 kHz Bandsperre ist inte-
	- **Pause** Pause nach AKZ (3 s) oder HKZ (6 s) über Prozedur einstellbar.
	- lmpulswahlkontrolle Impulswahl-(Schleifen-)Erkennung über rote LED.
- **Mithören** Im Ruhe-/Anrufzustandist Mithö-Anschlüsse ren über hochohmige Anschal-<br>4 polige Anschlußschnur ren strung möglich.

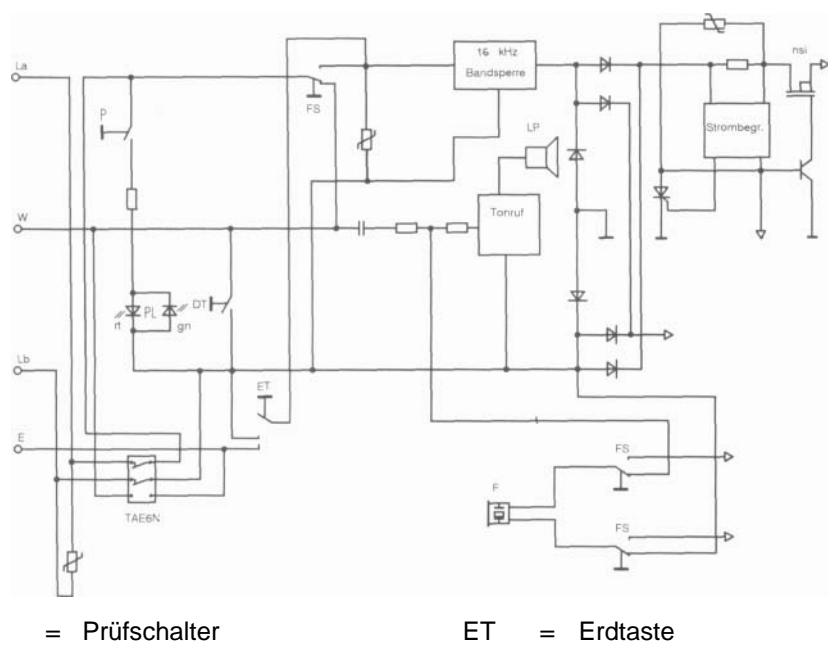

**Blockschaltbild der Eingangsbeschaltung des PrHAp 90** 

- DT = Datentaste F = Fernhörer
- $FS = Funktionschalter in$  LP = Lautsprecher Stellung "Anrufzustand"
- -

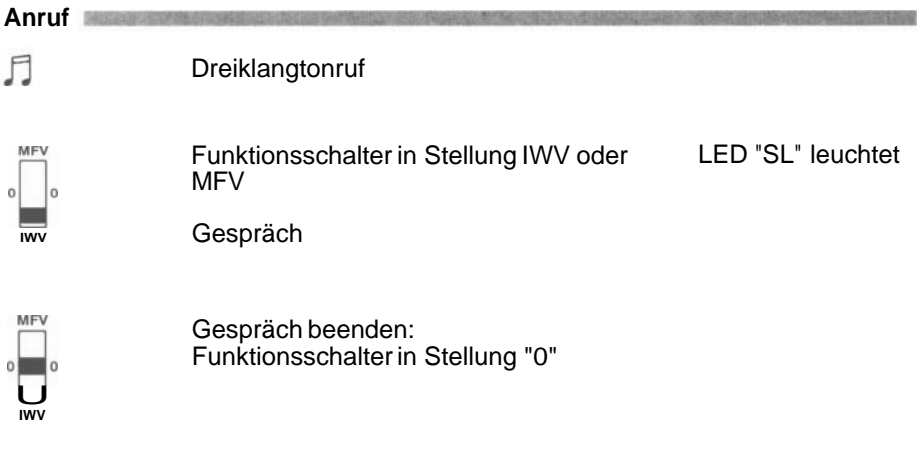

#### **Wahl über Wähltastatur**

Die Wahl kann je nach Stellung des Funktionsschalters in IWV oder MFV erfolgen. Im MFV-Modus sind auch die Tasten \* und # sowie A-D zu nutzen.

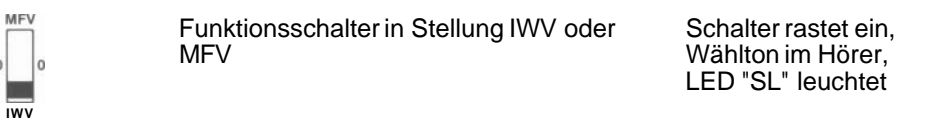

 $\begin{array}{|c|c|c|c|}\n\hline\n1 & 2 & 3 & A \\
\hline\n\end{array}$  $4$  5 6 B  $789C$  $*$ <sup>O</sup> $\square$ <sup>D</sup>

o

Rufnummer wählen

Gespräch

**MFV**  $\overline{0}$  $\blacksquare$ **IWV** 

Gespräch beenden: Funktionsschalter in Stellung "0" bei IWV flackert LED "SL" im Takt der Wahlimpulse

#### **Wahlwiederholung**

Die zuletzt gewählte Rufnummer bleibt nach Abschalten der Speisung im Speicher für eine Zeit von ca. 15 Minunten erhalten. Die Wahl kann je nach Stellung des Funktionsschalters in IWV oder MFV erfolgen (bei einer temporären Umschaltung in MFV wird diese nicht mit abgespeichert).

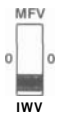

Funktionsschalter in Stellung IWV oder Schalter rastet ein,<br>MEV Wählton im Hörer

Wählton im Hörer. LED "'SL" leuchtet

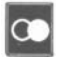

Wahlwiederholungstaste drücken Rufnummer aus

dem Wahlwiederholspeicher wird ausgesendet. Bei IWV: LED "SL" flackert im Takt der Wahlimpulse.

#### **Wahl über Kurzwahlspeicher**

Der Kurzwahlspeicher verfügt über 10 Ziele. Sie sind über die Tasten 1-0 abrufbar. Die Steuerzeichen \* und # sind nicht programmierbar. Die max. Länge der Rufnummer kann 20 Ziffern betragen.

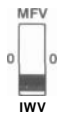

Funktionsschalter in Stellung IWV oder Schalter rastet ein,<br>MEV Wählton im Hörer.

Wählton im Hörer, LED "SL" leuchtet.

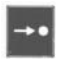

Kurzwahltaste betätigen.

 $123A$ 4 5 6 B  $789C$  $\frac{1}{2}$  on  $\frac{1}{2}$  on  $\frac{1}{2}$ 

Ziffer für Kurzwahlnummer eingeben Rufnummer wird (1 -0) ausgesendet. Bei IWV: LED "SL"

flackert im Takt der Wahlimpulse. **Nachwahl** 

Nach Eingabe der Kurzwahlnummer kann sofort die Nachwahl erfolgen.

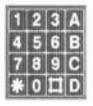

Rufnummer nachwählen

#### **Hinweis:**

Die nachgewählte Rufnummer wird mit in den Wahlwiederholspeicher Übernommen.

**Programmierung der Kurzwahl-Rufnummern** 

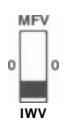

Funktionsschalter in Stellung IWV oder Schalter rastet ein,<br>MEV Wählton im Hörer.

Wählton im Hörer. LED "SL" leuchtet.

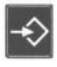

Programmiertaste betätigen

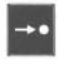

Kurzwahltaste betätigen

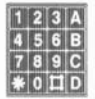

Ziffer für Kurzwahlnummer (1-0) eingeben

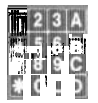

Neueingabe oder überschreiben mit , , , . , , neuer Rufnummer

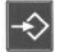

Programmiertaste betätigen aus eine Rufnummer wird

in Kurzwahlspeicher übernommen.

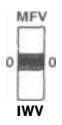

Funktionsschalterin Stellung "0"

I **wv** oder

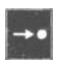

Kurzwahltaste betätigen, weiteres Ziel eingeben.

# **Umschaltung IWV/MFV temporär**

Die Umschaltung kann nur von IWV auf MFV erfolgen. Nach Abschalten des PrHAp ist beim erneuten Einschalten wieder der IWV-Modus aktiv. Die umgeschaltete MFV-Wahl wird nicht in der Wahlwiederholung gespeichert.

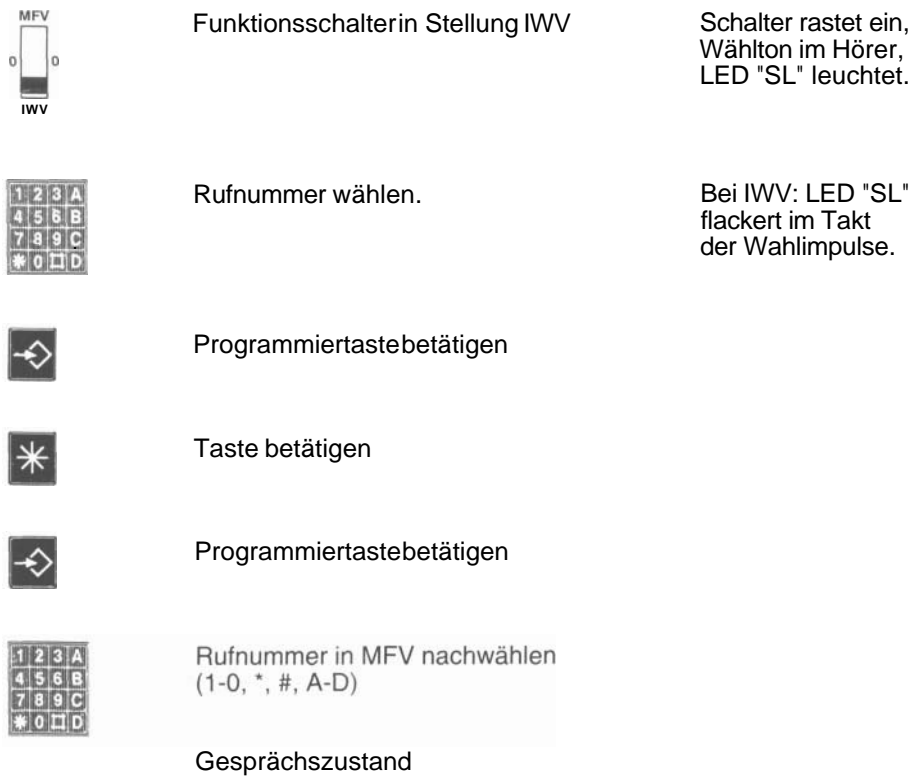

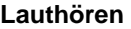

Lauthören läßt sich nicht aus dem Ruhezustand (Funktionsschalter in Stellung "0") einschalten.

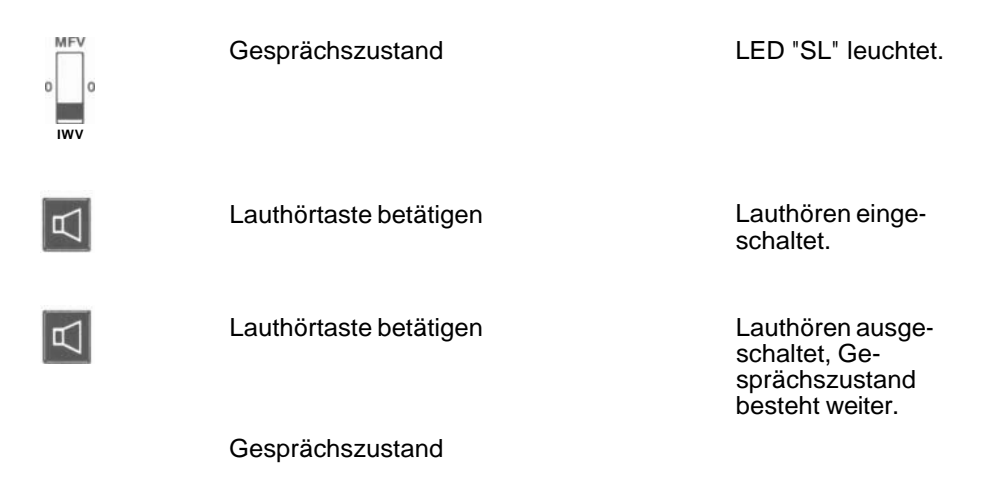

**Stummschaltung** 

Die Stummschaltung schaltet im Gesprächszustand zur Raumrückfrage das Mikrofon ab.

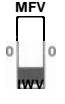

**MFV** Gesprächszustand

LED "SL" leuchtet.

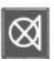

Stummtaste betätigen

Mikrofon ist abgeschaltet.

Wird an dieser Stelle eine der folgenden Tasten betätigt, ist die Stummschaltung aufgehoben (Mikrofon ist eingeschaltet):

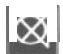

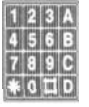

(1 -0) bei MFV auch A-D, \*, # Wird die Taste **beil** gedrückt, ist die Stummschaltung erst nach ca. 5 s aufgehoben (Spannungsversorgung des PrHAp 90 bricht zusammen).

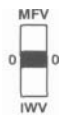

Funktionsschalter in Stellung "0" Stummschaltung

ist aufgehoben (nach ca. 5 s).

# **Merkfunktion**

Während eines Gesprächs kann man eine Rufnummer in den Kurzwahlspeicher programmieren.

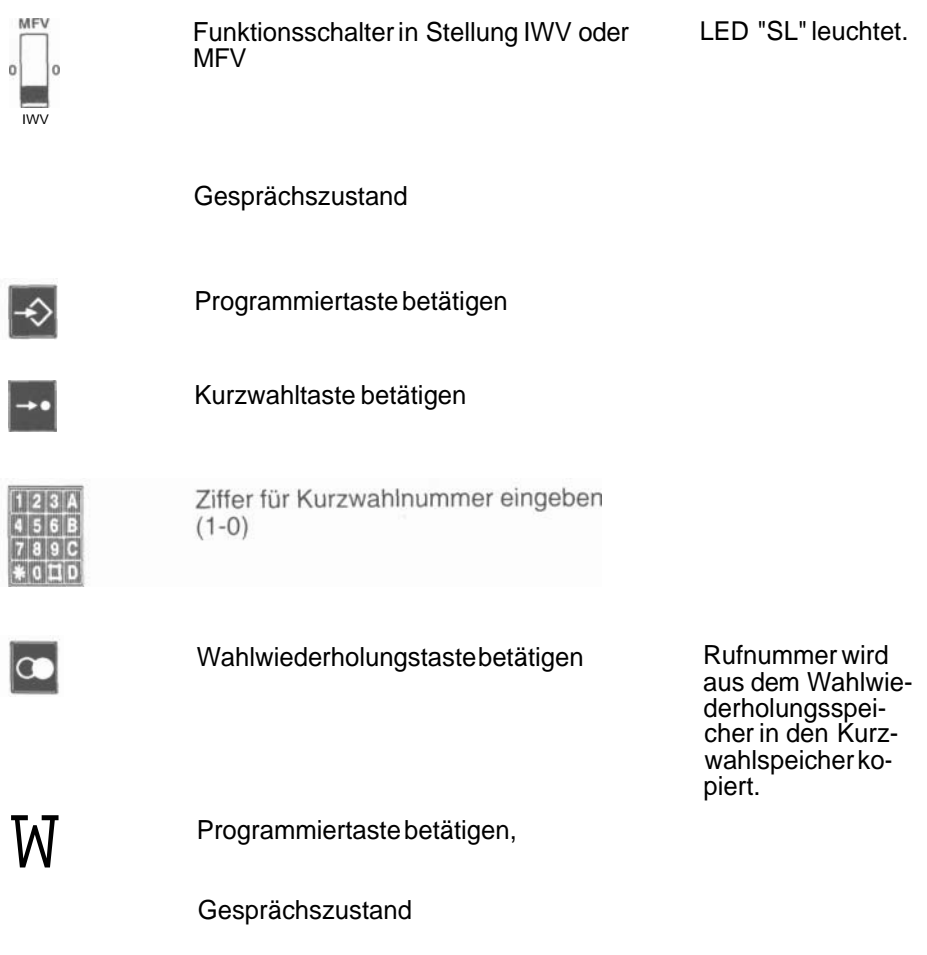

#### **Programmierung von Leistungsmerkmalen**

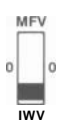

Funktionsschalter in Stellung IWV oder LED "SL" leuchtet. MFV

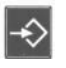

Programmiertaste betätigen

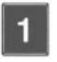

Ziffer 1 eingeben

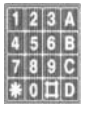

Berechtigungs-Code "1590" eingeben Bei falschen Berechtigungs-Code wird die Prozedur abgebrochen.

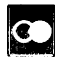

Wahlwiederholungstaste betätigen

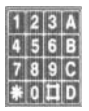

Leistungsmerkmal-Code eingeben (LM-Code siehe Tabelle Seite 16)

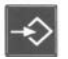

Programmiertaste betätigen

Leistungsmerkmal ist gespeichert.

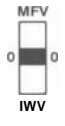

Funktionsschalter in Stellung "0"

#### **Feste Geräteeinstellung**

Der PrHAp kann über eine Einstellung fest für MFV- oder IWV-Wahl programmiert werden. Auch beim Abschalten der Speisung bleibt die Einstellung erhalten; eine Veränderung ist nur durch erneutes Programmieren möglich.

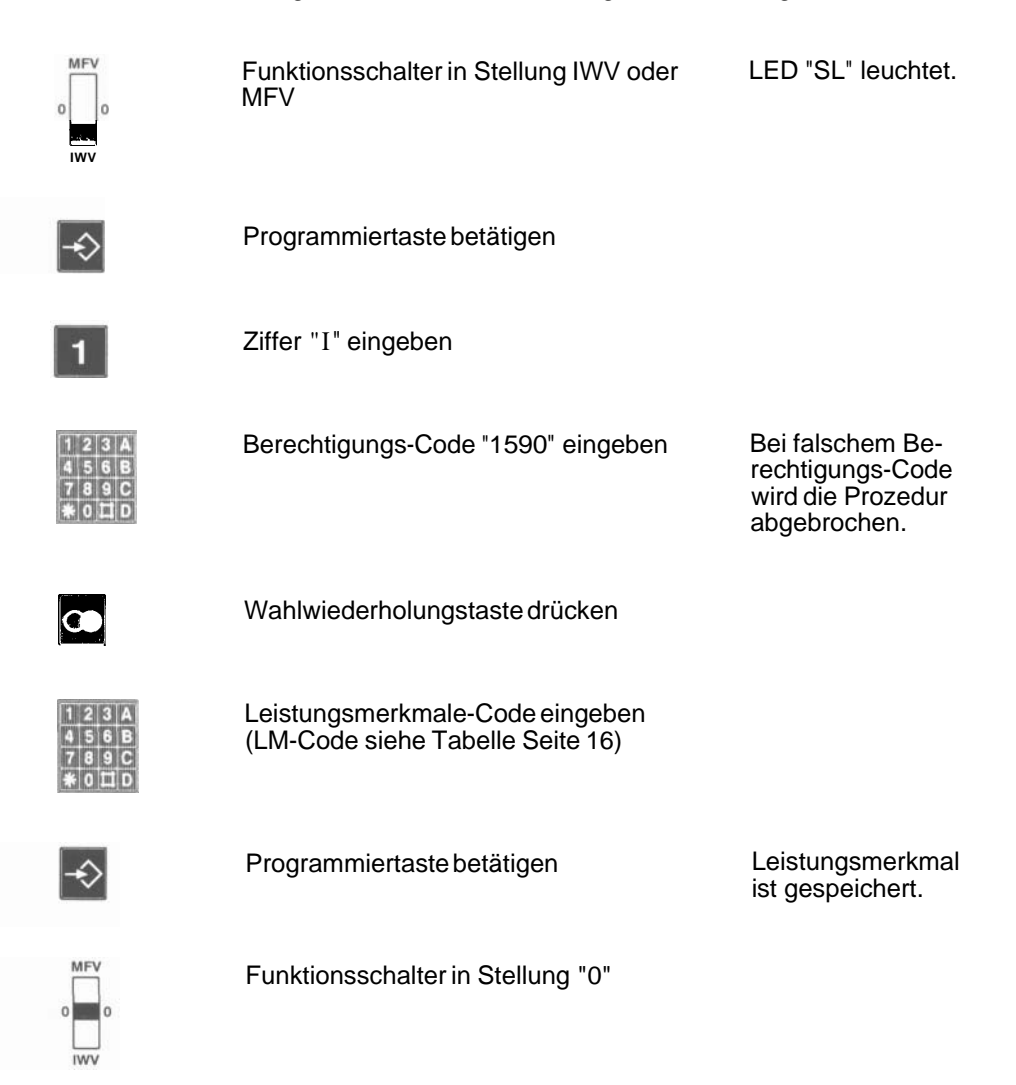

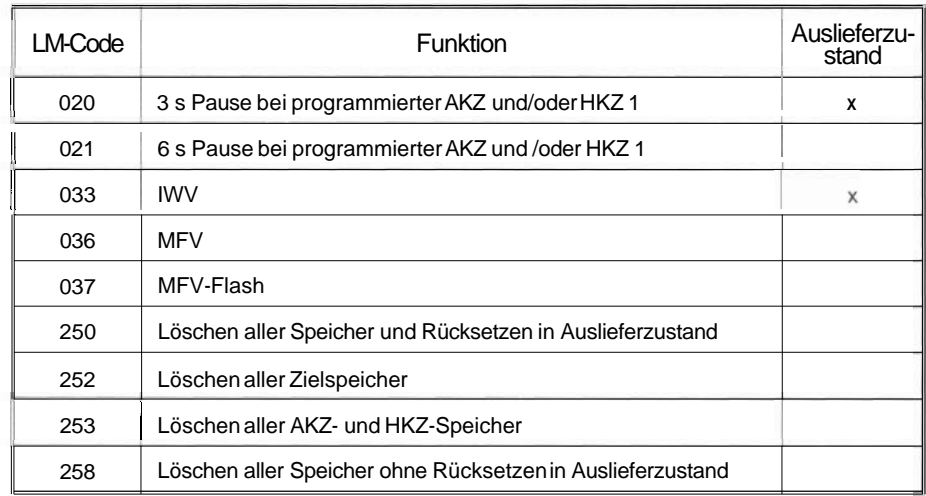

**Hinweis:** Durch diese Programmierung ist der PrHAp fest eingestellt, unabhängig vom MFV-0-IWV-Umschalter!

#### **Programmierung der Amtskennziffern**

Nach Aussenden einer Amtskennziffer, z.B. "O", wird immer vor Aussendung der weiteren Ziffern eine gem. AKZ/HKZ1 programmierte Pause eingefügt.

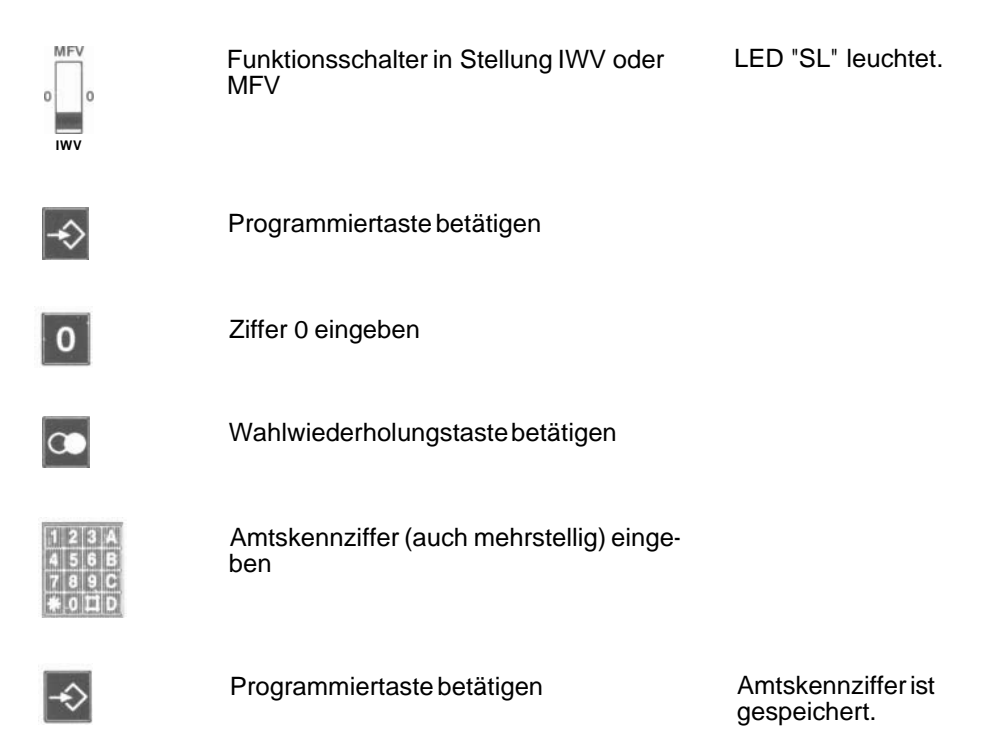

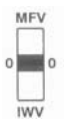

Funktionsschalter in Stellung "0"

#### Polungsüberprüfung/Leitungs-Check(ISDN/Datenleitung)/Mithören

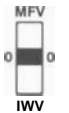

Funktionsschalter in Stellung "0" Mithör- Um Störungen in funktion einem ISDN/Da-

tennetz zu vermei- **IWV** den, muß der Funktionsschalter auf "0" stehen.

wird entladen.

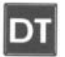

Datentaste betätigen aus der Rufkondensator

PrHAp an die zu prüfende Leitung an- Der PrHAp ist<br>schließen (alb). schließen (alb). Mit dem Hörer auf Datengeräusche prü- **>3** kOhm an die

Sind keine Datengeräusche hörbar, alleiner Prüfschalter Prüfschalter<br>Prüfschalter "P" betätigen ein Brastet ein; Prüfschalter "P" betätigen

ISDN/Datenleitung angeschaltet.

bei richtiger Polung leuchtet die LED "PL" 'grün', bei falscher Polung 'rot'.

Leuchtet die LED nicht und sind keine Datengeräusche bzw. Sprache zu hören:

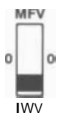

Funktionsschalterin Stellung IWV oder Bei vorhandener<br>MFV Speisung leuchte

Speisung leuchtet die rote LED "SL";<br>leuchtet die LED<br>nicht, ist die Leitung unbeschaltet oder z.B. an einen besetzten Wählsternschalter ange- schaltet Identifizierungsstrom  $I<$  1 mA.

#### **Direktanschaltung an 60 V-**

Eine besondere Kurzschlußschaltung verhindert die Beschädigung des PrHAp 90 bei direkter Anschaltung an 66 V- ohne Vorwiderstand. Die automatische Strombegrenzung wird nach kurzer Zeit aktiv und begrenzt den Strom durch den PrHAp 90 auf einen für ihn ungefährlichen Wert. Der Zeitraum zwischen Anschaltung und Einsetzen der Strombegrenzung wird akustisch durch ei-<br>nen Pfeif-/Zwitscher-Tonim Hörer signalisiert.

#### **Anschalten von Zusatzgeräten**

In die Rückseite des PrHAp 90 ist eine TAE6N-Buchse integriert. Hierdurch sind auch Funktionsprüfungen für Telefax, Modem usw. möglich.

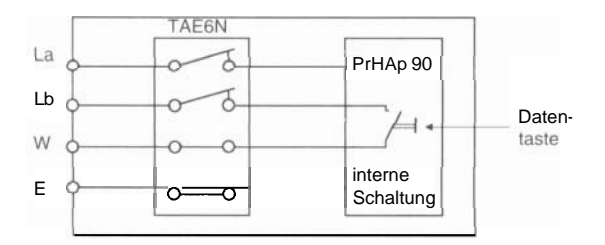

#### **Prüfen von Leitungen**

Leitungen können unter Verwendung von einem Prüfsummer überprüft werden. Der Prüfsummer auf "Durchgang" muß über eine Spannungsversorgung **>3** V verfügen.

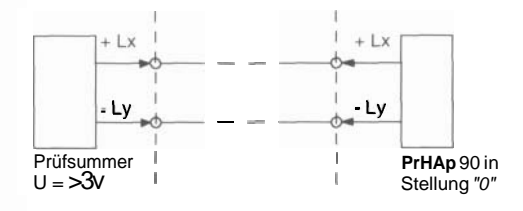

#### **Prüfablauf:**

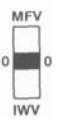

Funktionsschalter in Stellung "0"

Prüfsummer an zu prüfende Leitung anschließen

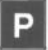

Prüfschalter drücken LED "PL" leuchtet

bei richtiger Polung und ausreichendem Schleifenstrom 'grün', sonst 'rot'. Summerton ist im Hörer hörbar.

# **Wechseln der Anschlußschnur**

Die Anschlußschnur ist über einen Stecker mit dem PrHAp 90 verbunden. Zum Wechseln der Schnur sind die zwei Rastnasen (siehe Bild) nach unten zu drükken und die Schnur nach hinten abzuziehen.

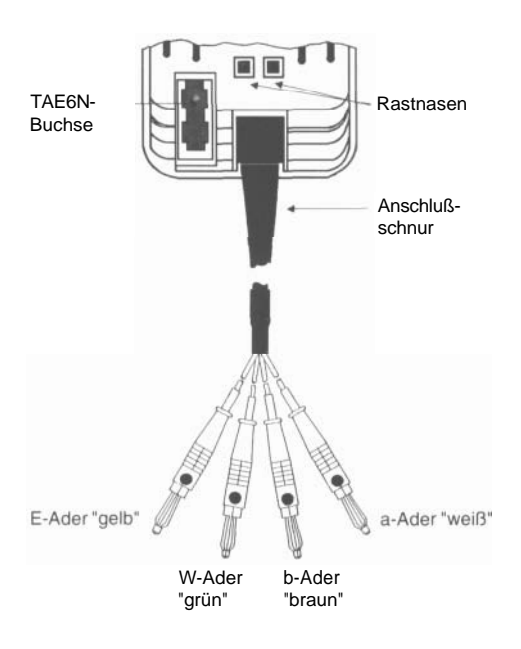

#### **Verwenden des TAE-Adapters**

Der TAE-Adapter ermöglicht den direkten Anschluß des PrHAp 90 an eine TAE6F-Dose. Dazu werden die vier Büschelstecker (weiß, braun, gelb und grün) in die entsprechende farbige Buchse des TAE-Adapters gesteckt. Der braune Stecker wird in die schwarze Buchse gesteckt. Der Adapter besteht aus zwei Schalenhälften. Er kann nach Lösen der Befestigungsschraube auf der Anschlußschnur verschoben werden. Nach Entfernen der Befestigungsschraube können die zwei Schalenhälften von der Anschlußschnur getrennt werden.

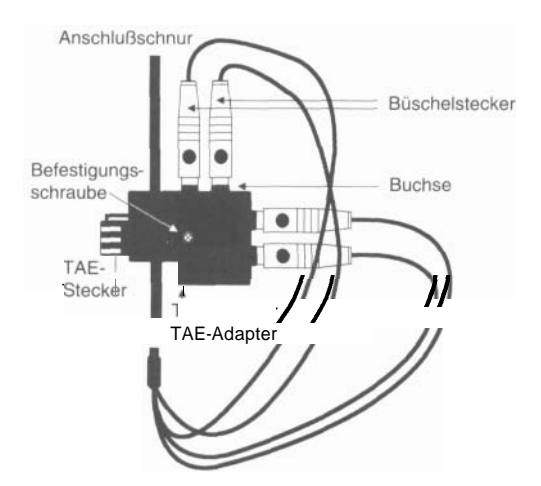

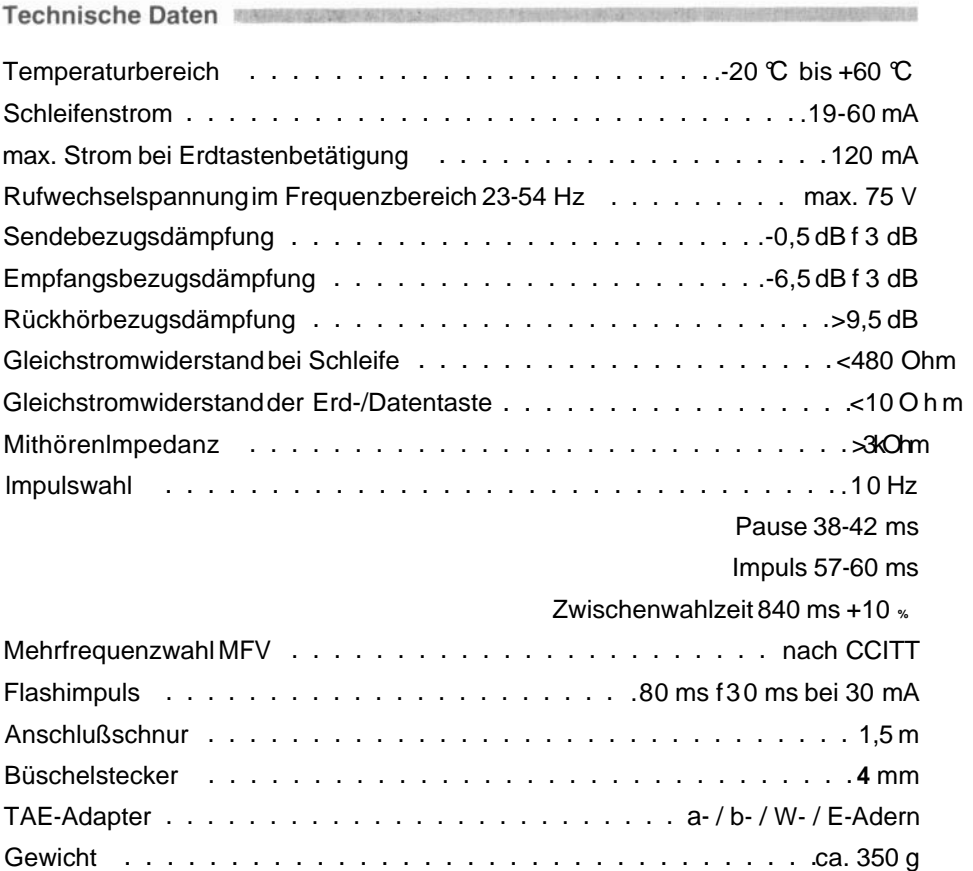

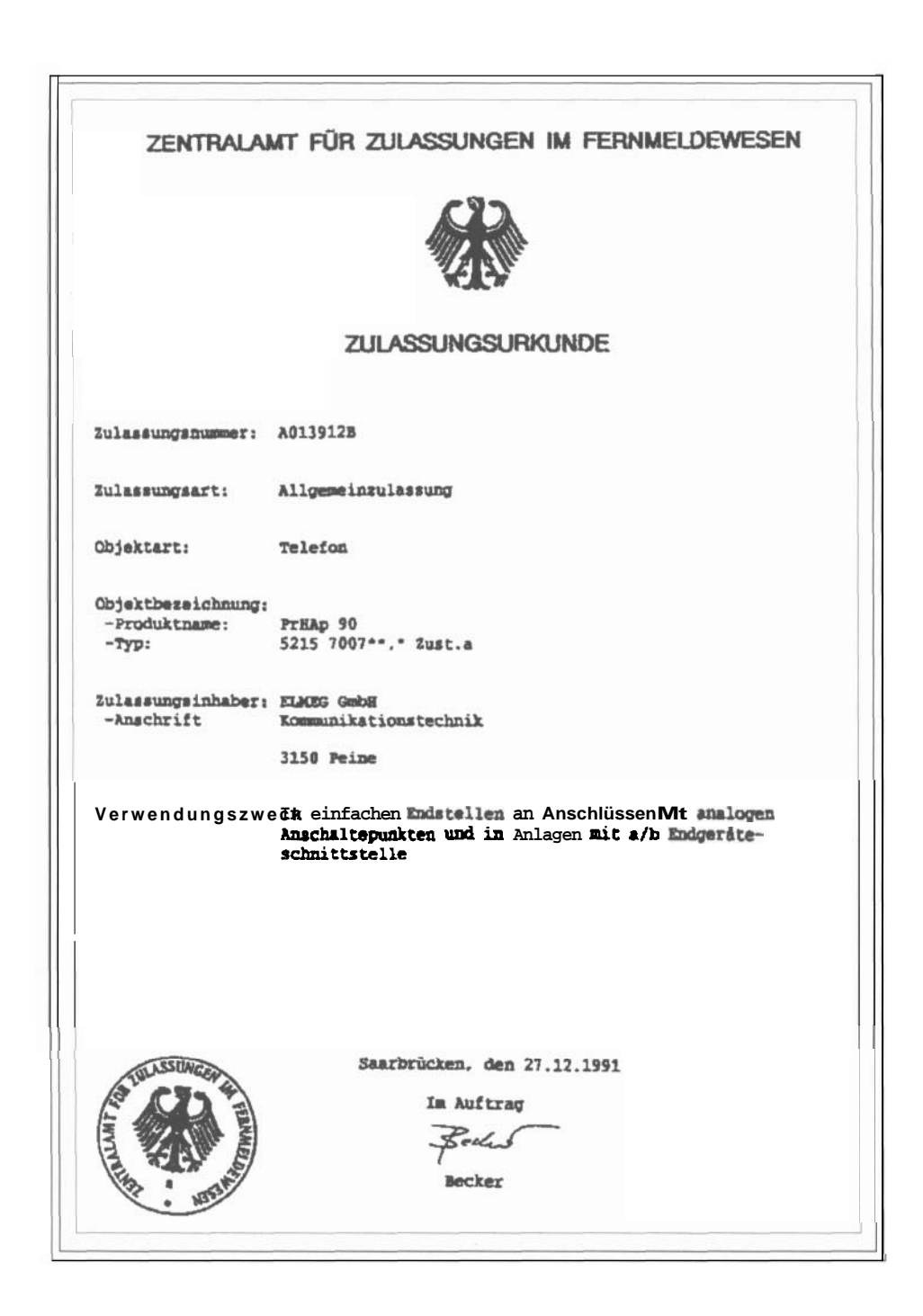

Änderungen vorbehalten Ident-Nr. v 5215 030 403.4 Stand Jan. 1992

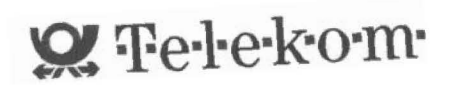